# **WEB BASED TELECENTER TRAINING MANAGEMENT SYSTEM AT YEVERN REGION IN LIBYA (WBTTMS)**

**Azaden Mohamed Salem Abokwet**

**Universiti Utara Malaysia 2012**

# **WEB BASED TELECENTER TRAINING MANAGEMENT SYSTEM AT YEVERN REGION IN LIBYA (WBTTMS)**

**A project submitted to Dean of the Awang Hag Salleh graduate School of Arts and Science in partial fulfillment of the requirements for the degree Master of Science (ICT) Universiti Utara Malaysia**

**By**

# **Azaden Mohamed Salem Abokwet**

©Azaden M. S. Abokwet, 2012

All rights reserved

#### **PERMISSION OF USE**

<span id="page-2-0"></span>In presenting this project in partial fulfillment of the requirements for a Master of Science in ICT degree from University Utara Malaysia, I agree that the University Library may make it freely available for inspection. I further agree that permission for copying of this project in any manner, in whole or in part, for scholarly purpose may be granted by my supervisor or, in their absence by the Academic Dean of Awang Hag Salleh Graduate School of Arts and Sciences. It understands that any copying or publication or use of this project or parts thereof for financial gain shall not be allowed without my written permission. It is also understood that due recognition shall be given to me and to University Utara Malaysia for any scholarly use which may be made of any material from my project.

Requests for permission to copy or to make other use of materials in this project, in whole or in part, should be addressed to

# **Dean of Awang Hag Salleh Graduate School College of Art and Sciences University Utara Malaysia 06010 UUM Sintok Kedah DarulAman**

### **ABSTRACT**

<span id="page-3-0"></span>In telecenters, the process of managing the training programs is still done manually therefore this study comes up with new website for ITU-UUM telecenter which help the telecenter management to manage the telecenter training programs easily where this study reduce the effort and time of managing the telecenter programs for the people. To develop such system, the general methodology has been used to develop the system, on the other hand. The entire study is hereby divided into to four main stages (1) requirement gathering, (2) prototype development, (3) prototype implementation and (4) usability testing. Questionnaire has been used as a usability technique for purpose of evaluating the system in terms of usefulness and easiness. The evaluation reveals that 72.6% of the participants indicated that the prototype usefulness which is high and agreed altitude.

*Dedication* 

This thesis is dedicated to my beloved parents, Wife and family Thanks for all the encouragement and support

### **ACKNOWLEDGMENT**

#### *By the Name of Allah, the Beneficent and Merciful*

First and foremost, thanks to Allah (SAW), I would like to thank my supervisor Dr. Abdul Jaleel KehindeShittu without his knowledge and assistance this study would not have been successful. I am thankful also to my evaluator Professor. Md. Zahir Mat Cha.

I wish to thank all my dearest family members, especially Dad, Mum, Wife and my great brothers and sisters for being by my side since I left home. For their continuous support, understanding and encouragement until this project and my studying has finally finished. I am indeed very grateful to have all of you around me thus given courage and energy to complete this project.

Also thank to all my lecturers and friends who help me and give me emotional support during my study, Thanks to all.

Thank you UUM

# **TABLE OF CONTENT**

<span id="page-6-0"></span>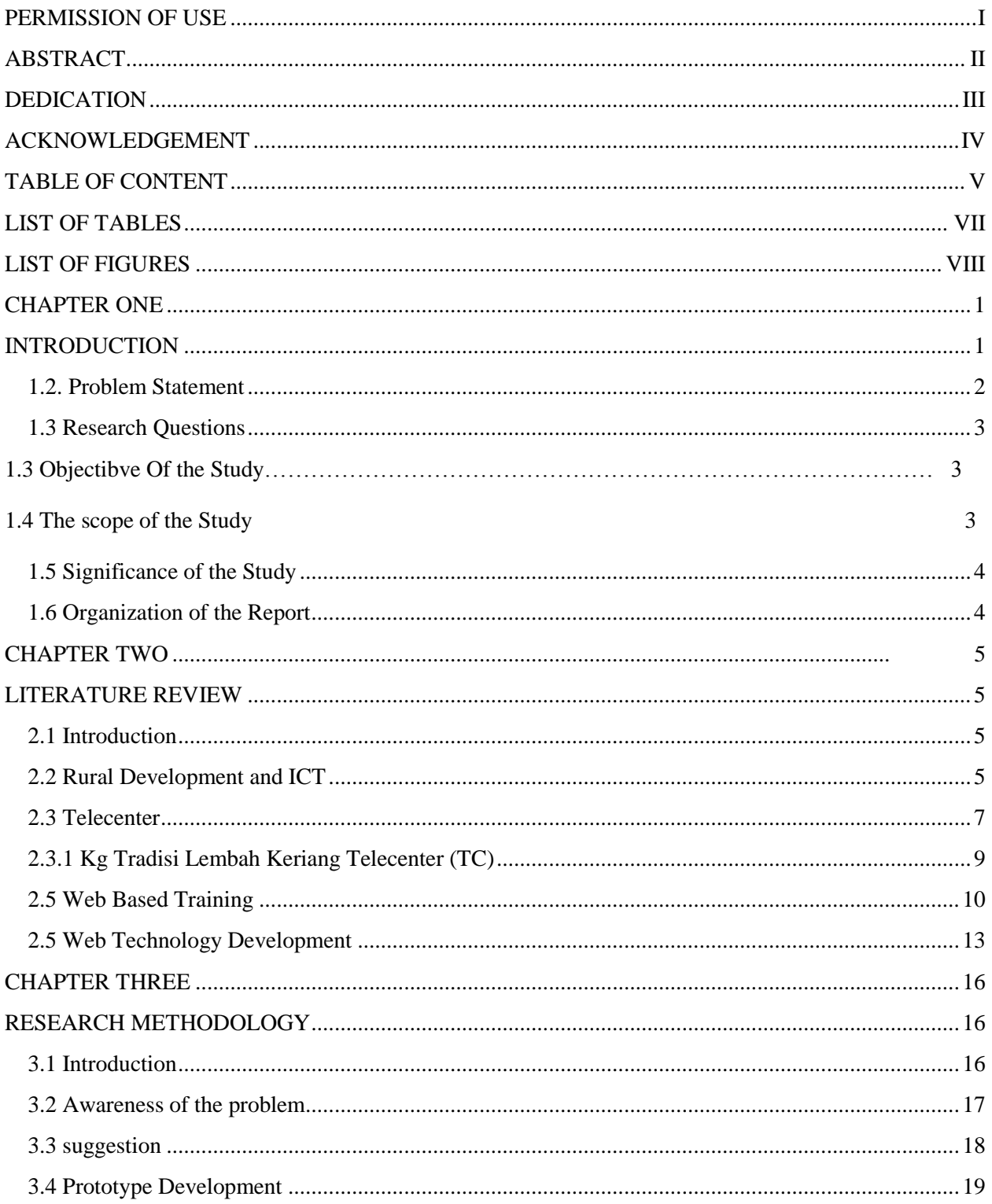

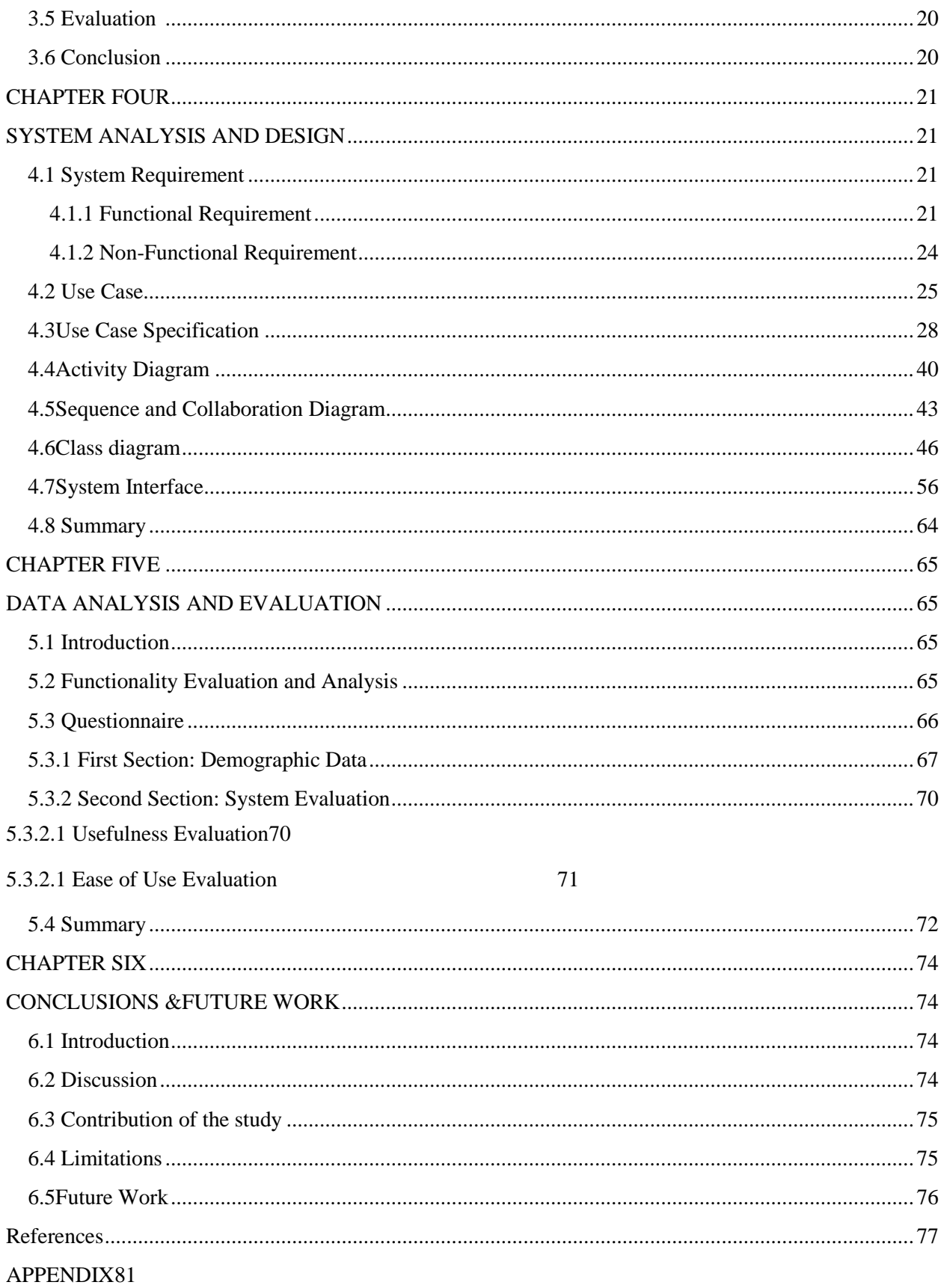

# **LIST OF TABLES**

<span id="page-8-1"></span><span id="page-8-0"></span>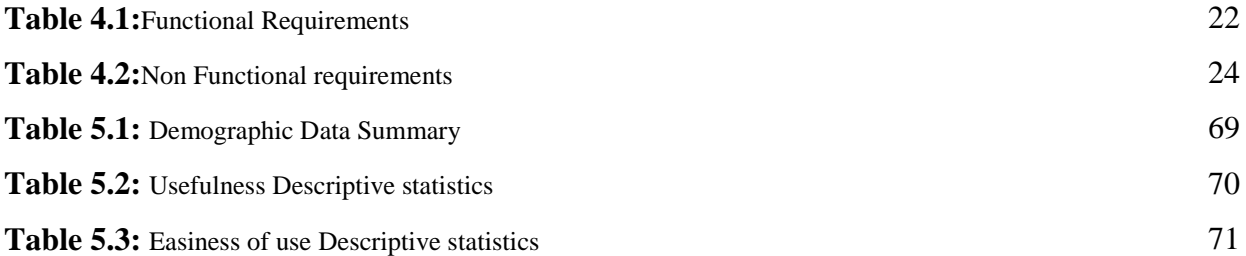

## **LIST OF FIGURES**

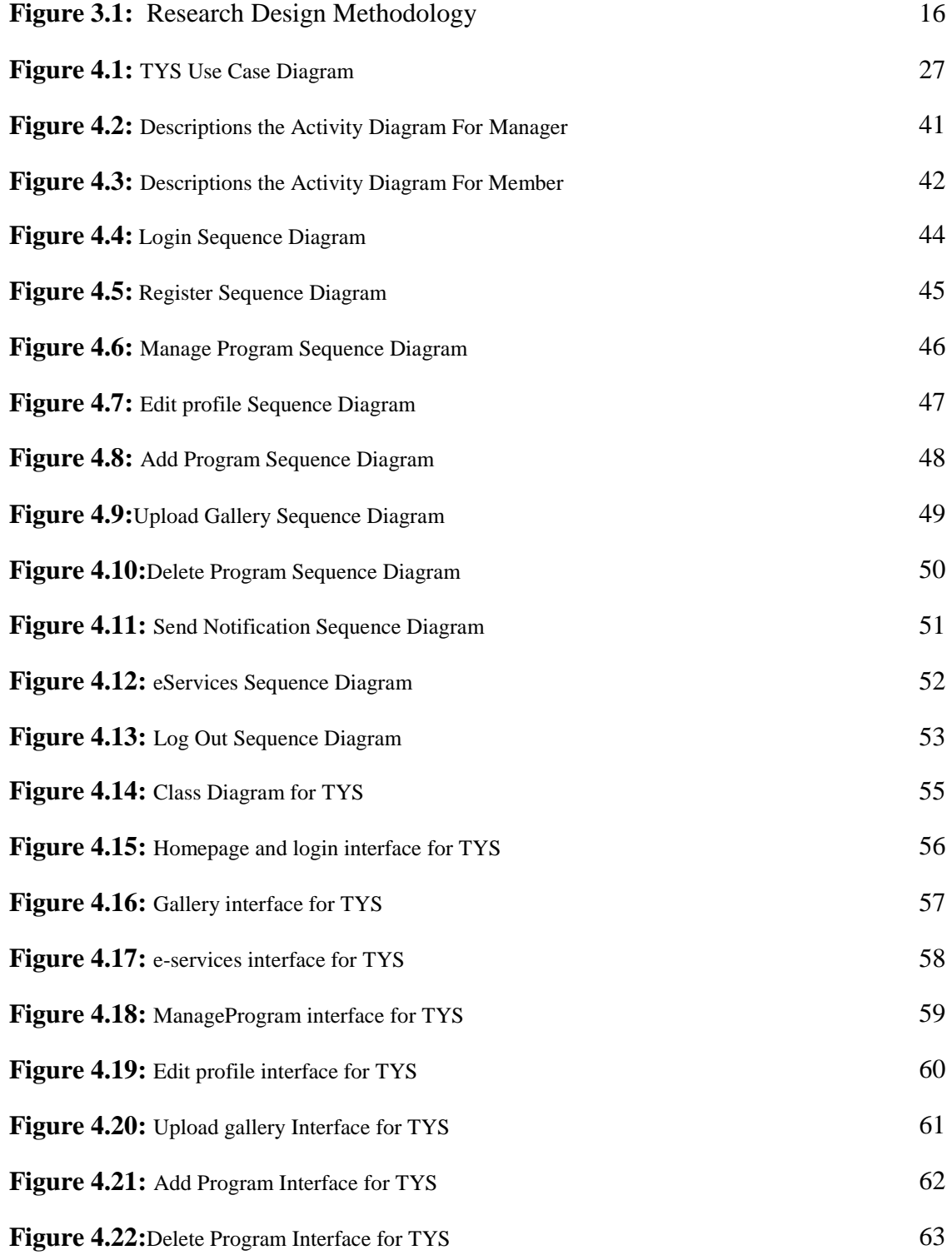

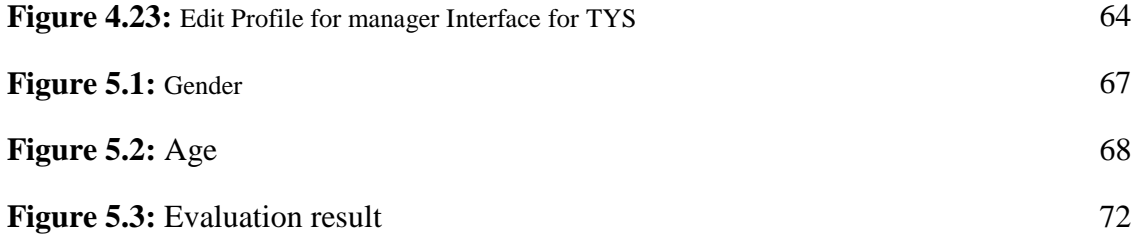

#### **CHAPTER ONE**

#### **1.1 INTRODUCTION**

The Internet opens up opportunities for networking and access to information and services previously unavailable to low income people on account of distance and cost. Voice over the Internet Protocol (VoIP) is gaining importance, even if there are still institutional obstacles and latency limitations. The Net may also be used in combination with traditional technologies, like radio, to broadcast information over a wide area at low cost. The dominance of the Internet through computers as the standard Telecenter equipment, service configuration may change as technologies converge, but access to the Net is the standard feature of today's Telecenter (Minges and Kelly 2001).

Telecenters have aroused the interest of the international community as a means of implementing a fair rural development strategy that is in accord with the resource-poor situation of developing countries and marginal areas (Francisco et al. 2001). Meanwhile, a successful Telecenter experience requires familiarity with computers. This is not an insurmountable barrier as children and young people adapt to the technology more rapidly than mature adults. This is important both from a market and a development perspective. Countries with young populations have potentially large markets for Telecenters. Therefore, the use of Telecenters to introduce the technology

# The contents of the thesis is for internal user only

#### **REFERENCES**

- Armstrong, E., Ball, J., Bodoff, S., Carson, D., Evans, I., &Green, D. (2004).*TheJ2EE 1.4 Tutorial for Sun Java Application Server Platform Edition 8.1 2005 Q1*. California: Sun Microsystems.
- Beckert, C. (1982). *Getting Started In Mass Media, Illinois*. National Textbook Company.
- Bihari, G & Charles, J. (1999).*Telecottages in Hungary: The Experience and the Opportunities*. Budapest, I. G. E. Ltd.
- Blake, C., Gibson, W. & Blackwell, C. (2003). Web-based training: What supervisors need to know.*Supervision*, *64*(12), 3.
- Chung, S. & Yun-Sik Lee. (2003). "Modeling Web applications using Java and XMLrelated technologies." System Sciences, 2003.*In*Proceedings of the 36th Annual Hawaii International Conference, Hawaii, 1-10.
- Davis, F. D. (1989). Perceived Usefulness, Perceived Ease of Use, and User Acceptance of Information Technology. *International Journal of Human-Computer Interaction, 7* (1), 58-69.
- Elaasar, M., &Labiche, Y. (2011). Diagram definition: a case study with the UML class diagram. *Model Driven Engineering Languages and Systems*, 364-378.
- Gabriel, T. (1991).*The human factor in rural development.*Umdon&New York: Belhaven Press.
- Gellersen, H.-W., & Gaedke, M. (1999). Object-Oriented Web Application Development. *Internet Computing*, *3*(1), 60-68.
- Gsanger, H. (1994). *The future of rural development: Between the adjustment of the project approach and sectoralprogramme design.* Great Britain: Frank Cass &Co. Ltd.
- Falch, M., &Anyimadu, A. (2003).Telecentres as A Way of Achieving Universal Access.*The Case of Ghana Telecommunications Policy*.*2*(27), 21–39.
- Francisco, E. (2001). *Telecenters for Social Economics and a Rural Development in Latin America and the Caribbean*.
- Hoffer, J. A., George, J. F & Valacich, J. S. (2002). *Modern Systems Analysis and Design (3rd ed.)*. Upper Saddle River, New Jersey: Prentice Hall.
- Holzinger, A. (2005). Usability Engineering Methods for Software Developers. *ACM*, *48*(3), 4.
- Jensen, M., &Esterhuysen, A. (2011) .(Paris: UNESCO Technical report No. CI-2001/WS/2). Retrieved Novemebr 12, 2011 from <http://unesdoc.unesco.org/images/0012/001230/123004e.pdf>
- Kwan, R., Wren, A., & Kwan, A. (2000).Hybrid Genetic Algorithms for Scheduling Bus and Train Drivers.*Evolutional Computation Journal*, *1*(1), pp. 285 – 292.
- Lee, J., Wu, C. L., Lee, W. T., & Hsu, K. H. (2010).Aspect-enhanced goal-driven sequence diagram.*International Journal of Intelligent Systems, 25*(8), 712-732.
- Minges, M., & Tim, K. (2001).IP Telephony, ITU News. Retrieved November, 2, 2011, from [www.itu.int/ITU-D/ict/cs/material/IPTelephony.pdf.](http://www.itu.int/ITU-D/ict/cs/material/IPTelephony.pdf)
- Minotti, J. &Giguere, P. (2003).The Realities of Web-based Training.*Thejournal of computer information systems*, *2*(30), pp. 411- 416.
- Nielson, J., &Tahir, M. (2001).*Homepage Usability 50 Websites Deconstructed*. New Riders, p. 69.
- Nielson, J. (2006). Quantitative Studies : How many users to test Alertbox*.* Retrieved December 3, 2011, from http://www.useit.com/alertbox/quantitative\_testing.html.
- Parkinson, S. (2005). *Telecenter Access and Development; Experience and Lessons from Uganda and South Africa., Warwickshire*: ITD publishers, Kampala: Fountain Publishers, and Ottawa: IDRC.
- Qisisang, P., Amir, B., Victor, C., & Chris, S. (1999). Service Scheduling for General Packet Radio Service Classes.*IEEE Explore*, pp. 1229 – 1233.
- Rogers, E. M. (2003). *Diffusion of Innovations*.5th ed., New York: Free press.
- Ruffo, G., Schifanella, R., Sereno, M. &Politi, R. (2004).Walty: a user behavior tailored tool for evaluating Web application performance. *IEEE*, *4*(1), 22-27.
- Shiratuddin, N., & Hassan, S. (2010). *Design research in software development constructing and linking research questions, Objectives, Methods and outcomes.*  Malaysia Sintok: PenerbitUniversit Utara

Shneiderman, B. (2000). Universal design. *Communication of ACM*, *43*(5), 84–91.

- Serrano, M. Á., Maguitman, A., Boguná, M., Fortunato, S., & Vespignani, A. (2007). Decoding the structure of the WWW: A comparative analysis of web crawls. *ACM Transactions on the Web*, *1*(2).1-25.
- Sonia, J. (2000). *Gender Perspective on Telecenter*. ITU Telecom Americas 2000 Telecom Development Symposium Communications: Universal Access and Community Telecenters. P. 8
- Taguchi, M., Suzuki, T. &Tokuda, T. (2003).A visual approach for generating server page type Web applications based on template method. *IEEE*, *1*(3), 473-477.
- UNESCO (2005).*Facts And Figures About Rural Water* Retrieved November 22, 2011 from<http://portals.wi.wur.nl/ICWMTOT/?page=4357>
- Victor, T.,&Nazaruddin, M. (1992).*Issues in Rural Development in Malaysia*. Malaysia: DewanBahasadanPustaka.
- Watanapitayakul, T. (2001).*Session Authentication for Web Services in Mobile Computing*.MSc Thesis, Mahidol University, Salaya, NakhonPathom, Thailand.
- Wei, H.,Ru, L., Maple, C., Hongji, Y.,Foskett, D.& Cleaver, V.(2008).WebApplication Development Lifecycle for Small Medium-Sized Enterprises (SMEs).*IEEE*.
- Weinreich, H., Obendorf, H., Herder, E., & Mayer, M. (2008). Not quite the average: An empirical study of web use. *ACM Transactions on the Web*, *2*(1).1-26.
- Zhang, H., Zhang, Z., & Zhu, J. (2008). SI4WAC: A Semantic-Based Infrastructure for Web Application Cooperation. *IEEE*.